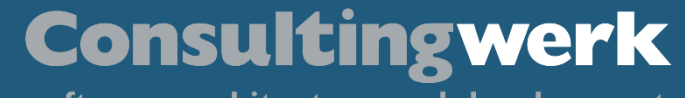

software architecture and development

# **Using the Factory Pattern in OOABL: How, when and why**

 $\overline{\mathsf{K}}$ 

 $\circ \circ \bullet \bullet$ 

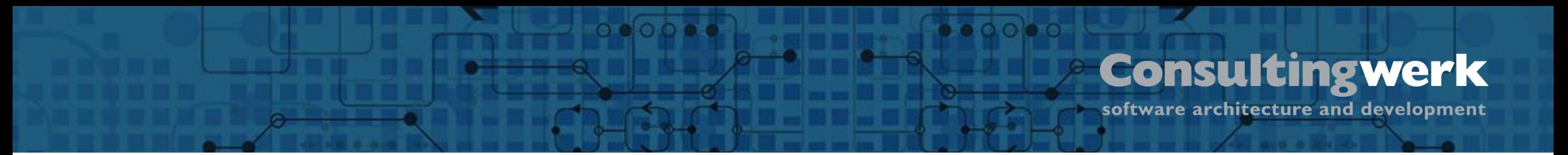

# **Lutz Fechner**

- Project Consultant at Consultingwerk Project- and Delivery Management "Special" projects / non ABL
- 20+ years experience in C# (Framework and Core), Java, C++, C, JavaScript, ABL
- Full Stack Development eProcurement Systems Catalog Search Engines

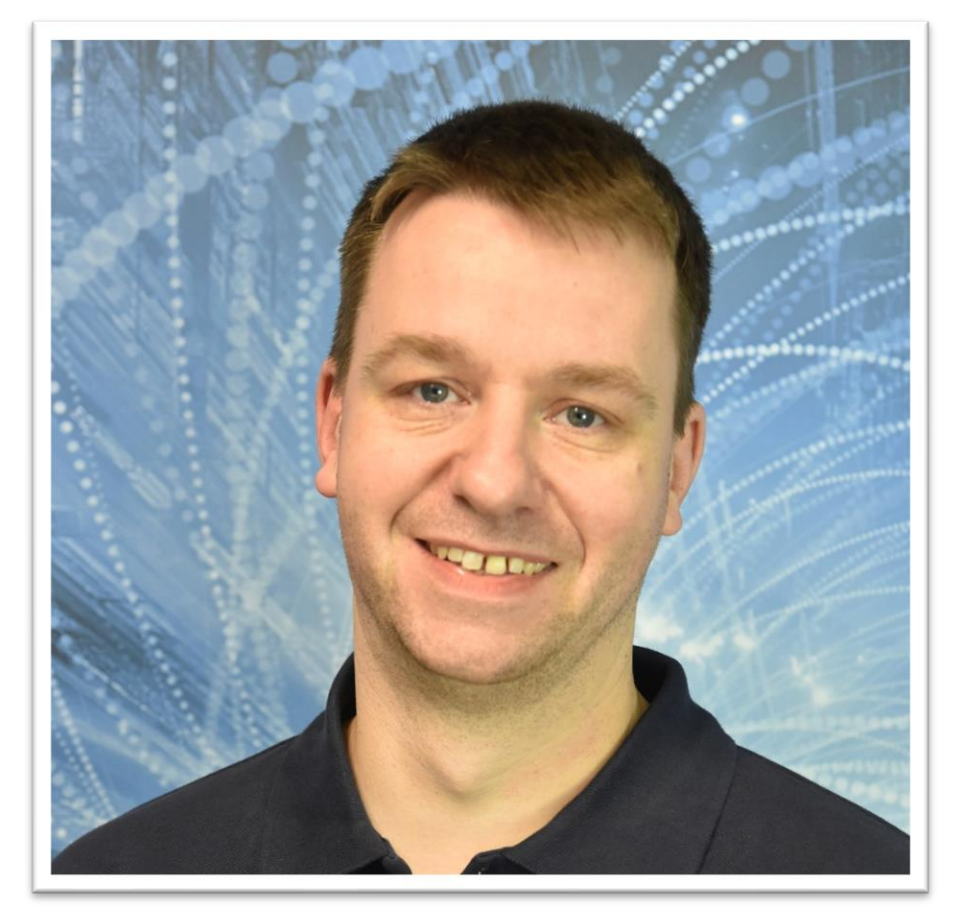

■ Independent IT consulting organization

▪ Focusing on **OpenEdge** and **related technology**

**Consultingwerk Software Services Ltd.**

- Located in Cologne, Germany, subsidiaries in UK, USA and Romania
- Customers in Europe, North America, Australia and South Africa
- Vendor of developer tools and consulting services
- Specialized in GUI for .NET, Angular, OO, Software Architecture, Application Integration
- **Experts in OpenEdge Application Modernization**

**Übersicht**

# **Consultingwerk**

software architecture and development

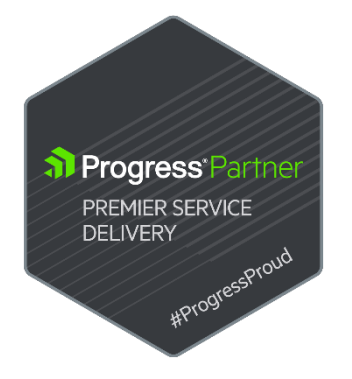

# **Services Portfolio, Progress Software**

- OpenEdge (ABL, Developer Tools, Database, PASOE, ...)
- Telerik DevCraft (.NET, Kendo UI, Angular, ...), Telerik Reporting
- OpenEdge UltraControls (Infragistics .NET)
- Telerik Sitefinity CMS (incl. integration with OpenEdge applications)
- Kinvey Plattform, NativeScript
- **Corticon BRMS**

▪ …

- Whatsup Gold infrastructure-, network- and application monitoring
- **Kemp Loadmaster**

software architecture and development

# **Services Portfolio, related products**

- Protop Database Monitoring
- Combit List & Label
- Web frameworks, e.g. Angular
- .NET

**Übersicht**

■ Java

▪ …

- ElasticSearch, Lucene
- Amazon AWS, Azure
- DevOps, Docker, Jenkins, ANT, Gradle, JIRA, ...

software architecture and development

# **Recap from yesterday**

 $\circ \bullet \circ \circ \bullet$ 

■ Patterns in general

**Übersicht**

■ Decorator pattern

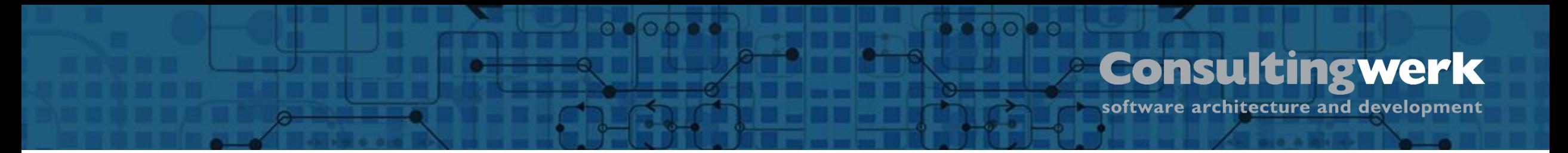

# **Software Design Patterns**

- Well known "ways of doing", solving common, reoccurring problems
- Easier to understand und maintain clean code
- Prevents reinventing the wheel and "too creative" code

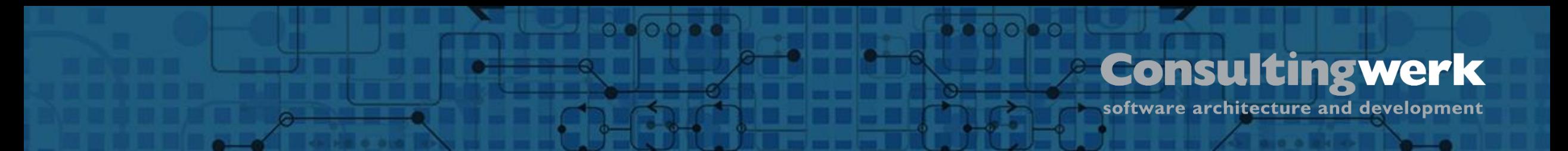

# **Decorator pattern**

- Allows functionality to be divided by concern (Single Responsibility)
- Allows extension without modification (Open Closed Principle)
	- This is the actual decoration
- Flexible, efficient way of extending an object without creating a new object
	- No Casting, Extending or Overwrites needed

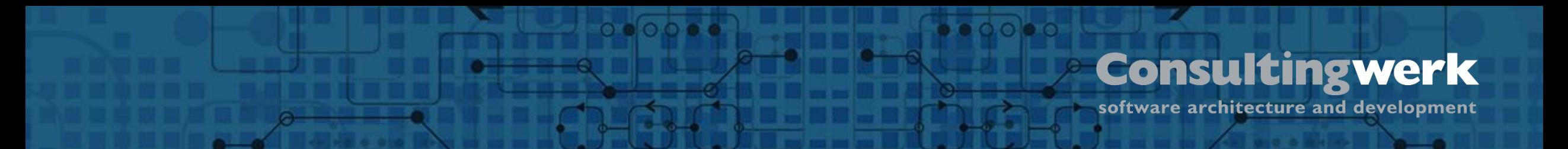

### **Decorator pattern**

- **· Interface, Decorator(s), Decorated**
- Decorator implementes Interface of the to be decorated
- Decorator holds reference to the decorated object (Wrapper)

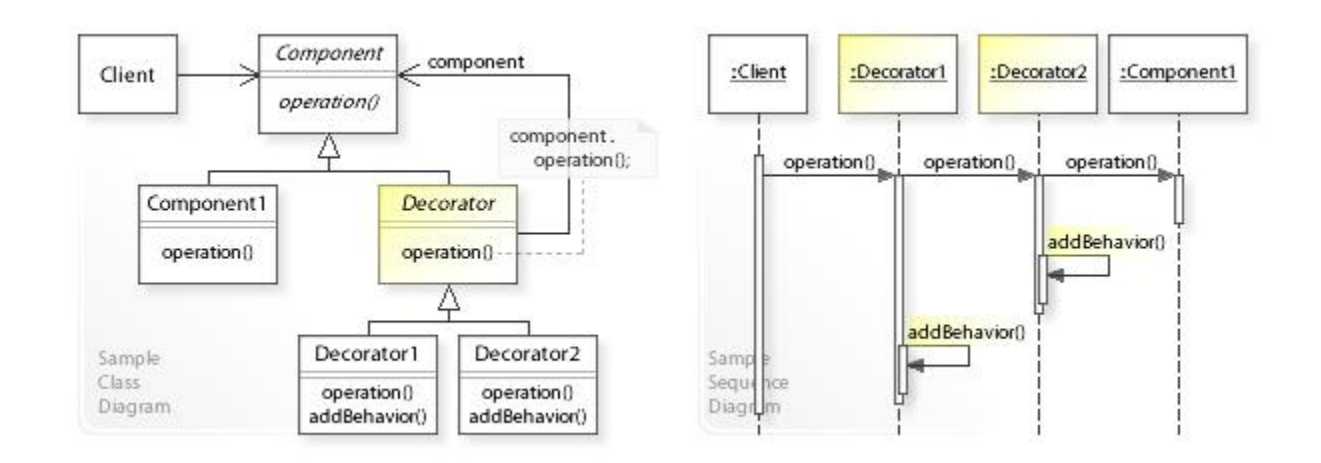

#### $0000$ **Consultingwerk Übersicht** software architecture and development

# **Software Design Patterns**

- Popular through the GoF (Gang of Four)
	- Erich Gamma (IBM/Rational/Microsoft Developer of Eclipse, Junit and VS Code)
	- Richard Helm (IBM/Boston Consulting)
	- Ralph Johnson (worked on Smalltalk)
	- John Vlissides (IBM)
- Examples: Factory, Builder, Singleton, Facade, Adapter, Iterator, Lazy Initialization, and many more….

# **Agenda**

**Übersicht**

 $\circ \bullet \circ \circ \bullet \bullet$ 

- Example
- Factory patterns
- Fluent Interface
- Examples

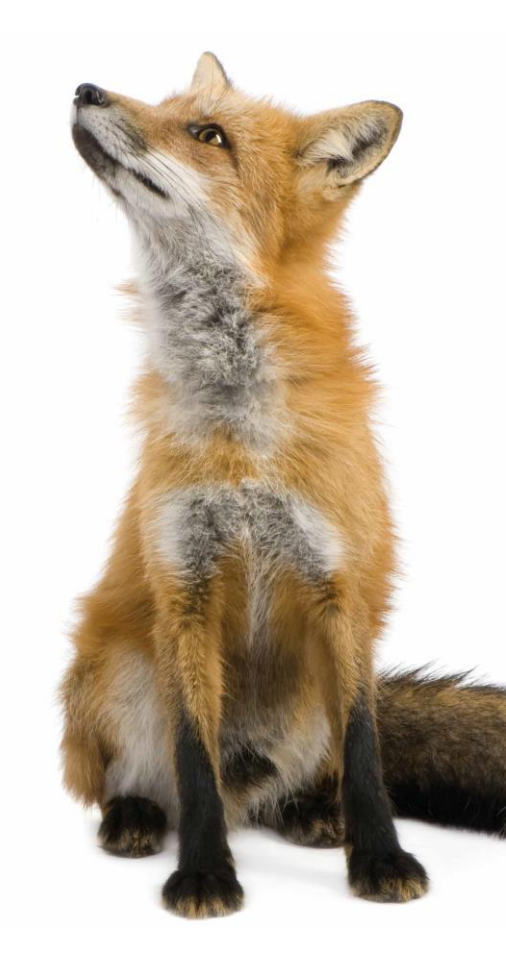

software architecture and development

# **Example**

**Übersicht**

- We want to create houses
- With different capabilities
	- With Insulation
	- With Solar
	- With Heat Pump
- A house may have one or more of these capabilities
	- Capabilities can be upgraded over the lifetime of a house

 $00000$ 

■ Different houses have different features in place

software architecture and development

# **How do we specify the capabilities?**

■ Constructor arguments

**Übersicht**

- Does allow required values to be set
- Optional values may be set
- Can end up with vary many constructors, with very many parameter combinations
- Can end up with overly-broad constructors, with too many parameters for the required capabilities

*Which constructor is a developer supposed to call?*

- Settable properties, public methods
	- Caller must somehow know that they are supposed to call these

#### **Consultingwerk** software architecture and development

# **Bad Example**

**Übersicht**

oHouse = NEW ClassWithUglyConstructor(FALSE, FALSE, "", 5, 12.0, 6, TRUE, TRUE, 5, 6, "WTF", FALSE, FALSE).

### ■ Constructor arguments

- Not really comprehensive (What does the values given mean, and why?)
	- **.** Intellisense the parameters to at lease see what they might mean.
- Need a parameter more for some processing inside the class?
	- New Constructor with meaningful default values

 $\circ$   $\circ$   $\circ$ 

• Change all code pieces that used the old one

# **Introducing Factories & Builders**

- [Abstract factory](https://en.wikipedia.org/wiki/Abstract_factory_pattern) Provide an interface for creating *families* of related or dependent objects without specifying their concrete classes
- [Builder](https://en.wikipedia.org/wiki/Builder_pattern) Separate the construction of a complex object from its representation, allowing the same construction process to create various representations
- [Factory method](https://en.wikipedia.org/wiki/Factory_method_pattern) Define an interface for creating a *single* object, but let subclasses decide which class to instantiate. Factory Method lets a class defer instantiation to subclasses

[https://en.wikipedia.org/wiki/Abstract\\_factory\\_pattern](https://en.wikipedia.org/wiki/Abstract_factory_pattern) [https://en.wikipedia.org/wiki/Builder\\_pattern](https://en.wikipedia.org/wiki/Builder_pattern) [https://en.wikipedia.org/wiki/Factory\\_method\\_pattern](https://en.wikipedia.org/wiki/Factory_method_pattern)

**Übersicht**

software architecture and development

# **Factories & builders**

**Übersicht**

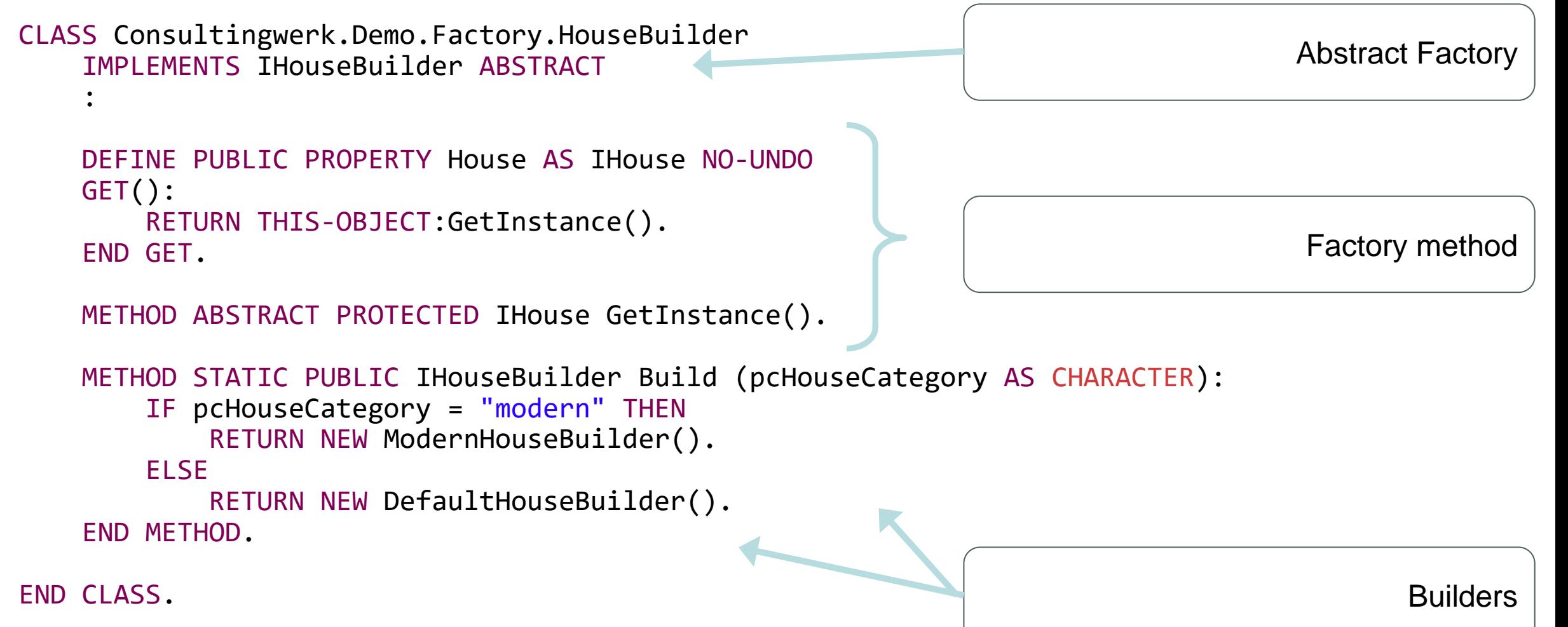

 $\circ$   $\circ$   $\circ$   $\bullet$ 

### **Consultingwerk Übersicht** software architecture and development

# **Factories & builders**

- Developer doesn't need to know specific type that is created
- Factory might have more meaningful method names
	- A Constructor is always called like the class name
- You can change the Factory providing new implementations without having to change the client code
- Abstract Factory is kind of magic black box. You don't know who builds you what specific type.

software architecture and development

# **Abstract Factory usage**

DEFINE VARIABLE oHouse AS IHouse NO-UNDO.

**Übersicht**

 $1*$  \*\*\*\*\*\*\*\*\*\*\*\*\*\*\*\*\*\*\*\*\*\*\*\*\*\*\* Main Block \*\*\*\*\*\*\*\*\*\*\*\*\*\*\*\*\*\*\*\*\*\*\*\*\*\*\* \*/

oHouse = HouseBuilder:Build(""):House. //you don't see who build the object for you DISPLAY "Basic House Energy Consuption: " oHouse:GetEndEnergyConsumption().

oHouse = HouseBuilder:Build("modern"):House. //you don't see who build the object for you DISPLAY "Modern House Energy Consuption: " oHouse:GetEndEnergyConsumption().

 $0.0000$ 

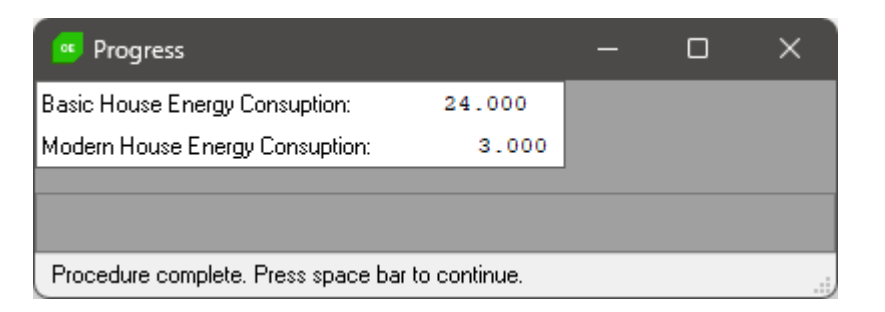

 $\bullet$   $\circ$   $\circ$   $\bullet$   $\circ$ 

software architecture and development

# **The Builder builds the object for you**

 $\circ$   $\circ$   $\circ$   $\bullet$ 

CLASS Consultingwerk.Demo.Factory.DefaultHouseBuilder INHERITS HouseBuilder: METHOD PROTECTED OVERRIDE IHouse GetInstance(): DEFINE VARIABLE oHouse AS IHouse NO-UNDO. oHouse = new BasicHouse(). RETURN oHouse. END METHOD. **END CLASS.** 

**Übersicht**

CLASS Consultingwerk.Demo.Factory.ModernHouseBuilder INHERITS HouseBuilder:

 $\bullet$   $\circ$   $\circ$   $\bullet$   $\circ$ 

```
METHOD PROTECTED OVERRIDE IHouse GetInstance():
         DEFINE VARIABLE oHouse AS IHouse NO-UNDO.
            // create a house
            oblose = new BasicHouse().
            //decorate it
           oHouse = new InsulatedHouse(oHouse).
            oHouse = new HeatPumpHouse(oHouse).
            oHouse = new SolarPoweredHouse(oHouse).
         RETURN oHouse.
    END METHOD.
END CLASS.
```
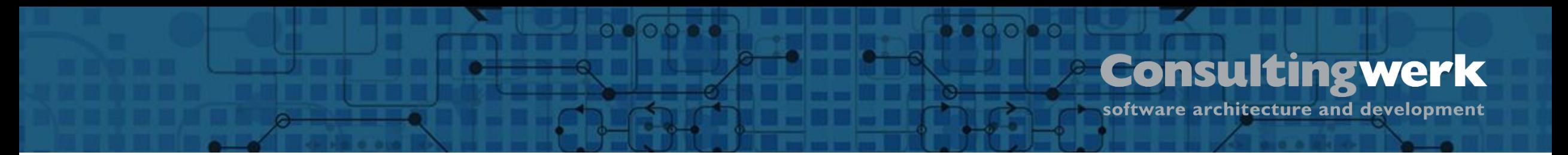

# **Classical Builders**

- Help to create complex objects without long parameter lists in telescopic constructors ( see the bad example )
- Create object in steps:

 $obposeBuilder = NEW ClassicalHouseBuilder()$ .

```
oHouseBuilder:AddInsulation(TRUE).
oHouseBuilder:AddHeatPump(FALSE).
oHouseBuilder:AddSolar(TRUE).
```

```
oblose = obloseBuilder:Buid().
```
- Doesn't fit all use cases (Not even the one in our example here  $\circledcirc$  )
- Don't use for immutable objects (Can't be changed at runtime)

# **Fluent interface**

A [fluent interface](https://en.wikipedia.org/wiki/Fluent_interface) is an object-oriented API whose design relies extensively on method chaining. Its goal is to increase code legibility by creating a domainspecific language (DSL).

```
using OpenEdge.Net.HTTP.*.
define variable oRequest as IHttpRequest no-undo.
oRequest = RequestBuilder:Post("https://example.com/", oJsonData )
                         :ContentType( "application/json" )
                         :AcceptJson()
                         :SetHeader("X-API-Key", "abc123")
                         :Request.
```
software architecture and development

# **Fluent House Builder**

This is the trick!

 $00000$ 

INTERFACE Consultingwerk.Demo, Fluent.IFluentHouseBuilder:

METHOD PUBLIC IFluentHouseBuilder AddInsulation(plInsulation AS LOGICAL).

 $00000$ 

METHOD PUBLIC IFluentHouseBuilder AddHeatPump(plHeatPump AS LOGICAL).

METHOD PUBLIC IFluentHouseBuilder AddSolar(plSolar AS LOGICAL).

DEFINE PUBLIC PROPERTY House AS IHouse NO-UNDO GET.

END INTERFACE.

**Übersicht**

software architecture and development

### **Fluent interface: example**

 $\circ \bullet \circ \bullet \bullet$ 

DEFINE VARIABLE oHouse AS IHouse.

**Übersicht**

```
//basic house
oHouse = FluentHouseBuilder:Build()
                            :House.
```
DISPLAY "Basic House energy consumption:" oHouse:GetEndEnergyConsumption() SKIP.

//insulated house oHouse = FluentHouseBuilder:Build() :AddInsulation(TRUE) :House. DISPLAY "Insualted House energy consumption:" oHouse:GetEndEnergyConsumption() SKIP.

```
//insulated house with heat pump
oHouse = FluentHouseBuilder:Build()
                           :AddInsulation(TRUE)
                           :AddHeatPump(TRUE)
                           :House.
DISPLAY "After heat pump upgrade:" oHouse:GetEndEnergyConsumption() SKIP.
//insulated house with heat pump and solar
oHouse = FluentHouseBuilder:Build()
                           :AddInsulation(TRUE)
                           :AddHeatPump(TRUE)
                           :AddSolar(TRUE)
                            :House.
```
DISPLAY "After solar installation:" oHouse:GetEndEnergyConsumption() SKIP.

Configure your object as needed.

 $\bullet$   $\circ$   $\circ$   $\bullet$   $\circ$ 

Use variables instead of hard-coded TRUE to dynamically build the right thing for you.

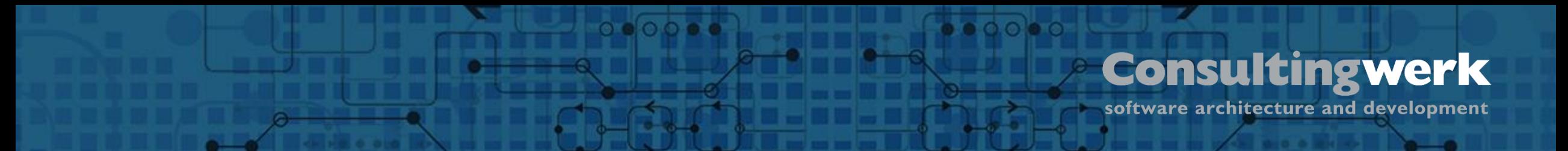

# **Conclusion**

■ Never write a NEW again! Factories and builders give us a singleresponsibility class for instantiating objects

■ Application developers don't need to think about any complexities of constructing objects

software architecture and development

# **Additional info**

**Übersicht**

■ More examples are available at <https://github.com/4gl-fanatics/airplane-seat-patterns>

 $\circ \bullet \circ \circ \bullet$ 

# **lutz.fechner@consultingwerk.de**

 $\bigcap$ 

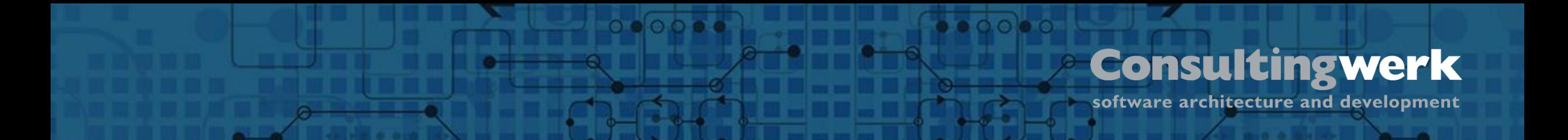

- We have a OpenEdge quiz running at our booth or available at consultingwerk.com/quiz
- Callenge your OpenEdge knowledge to earn a chance to win an Amazon Echo Studio, Echo or Echo Spot
- Best entries will be presented on Friday here at the PUG!

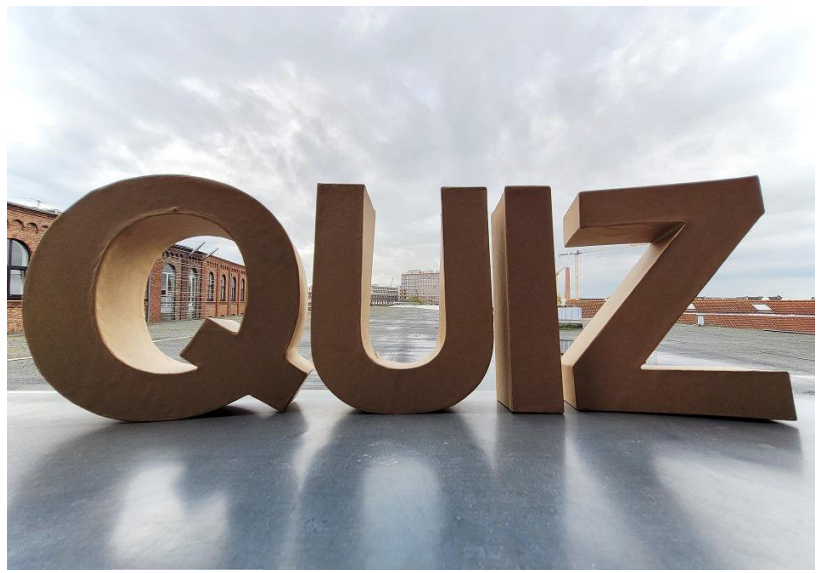

 $\bullet \bullet \circ \circ \bullet \circ$ 

software architecture and development

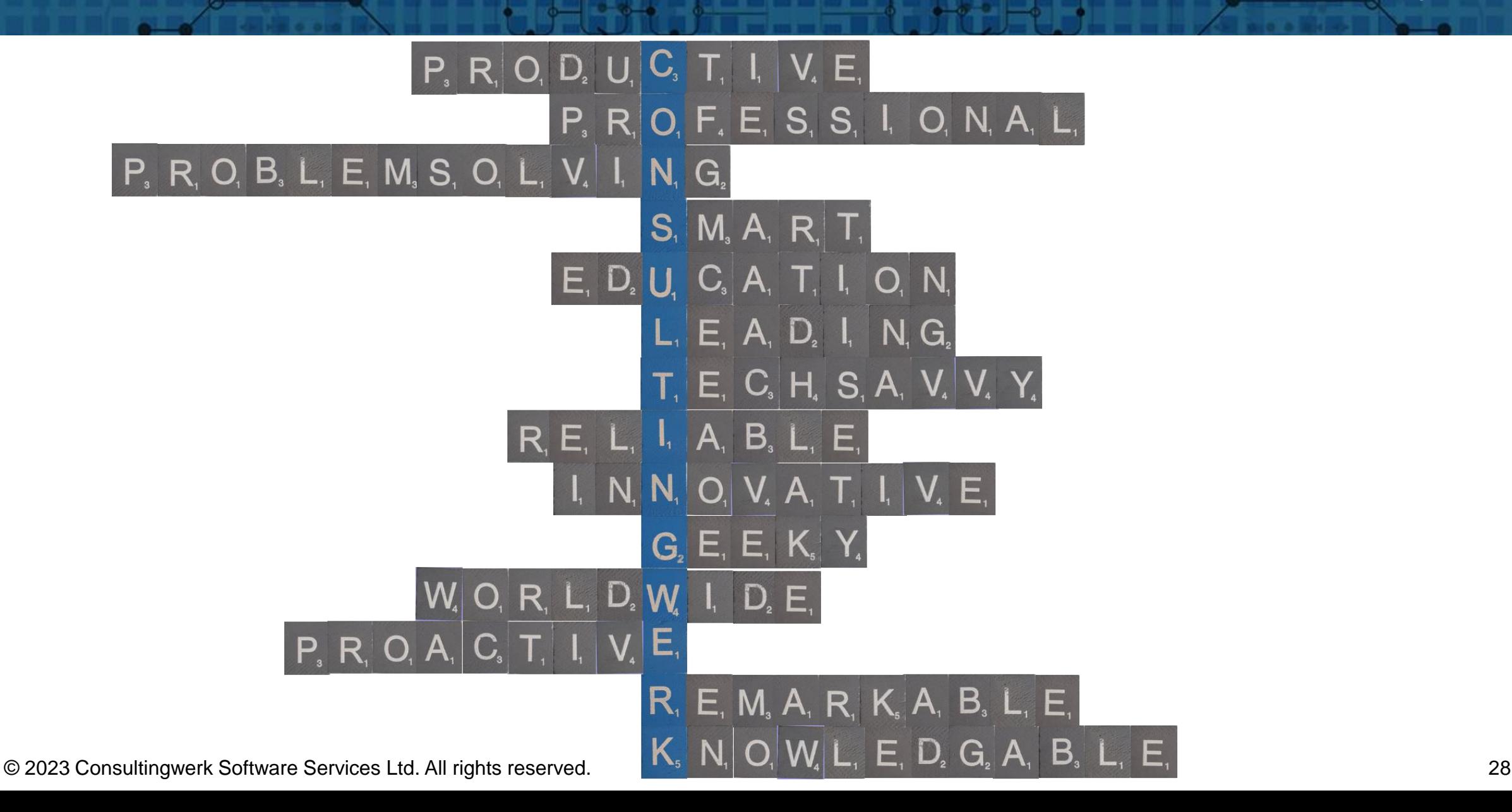

 $\circ \bullet \circ \circ \bullet \bullet$ 

**Übersicht**